## <span id="page-0-0"></span>**Techstaff Core Howtos**

- [Getting Started](https://howto.cs.uchicago.edu/techstaff:getting_started)
- [Request a CS Account](https://howto.cs.uchicago.edu/techstaff:request_cs_account)
- [Email](https://howto.cs.uchicago.edu/techstaff:cs_email)
- [Email Forwarding](https://howto.cs.uchicago.edu/techstaff:mail_forwarding)
- [Mailing Lists](https://howto.cs.uchicago.edu/techstaff:mailinglist)
- [Email Clients](https://howto.cs.uchicago.edu/techstaff:setup_a_mail_client)
- [Remote Access](https://howto.cs.uchicago.edu/techstaff:remote_access)
- [Quota](https://howto.cs.uchicago.edu/techstaff:quota)
- [Personal Homepage](https://howto.cs.uchicago.edu/techstaff:personal_homepage)
- [Printing](https://howto.cs.uchicago.edu/techstaff:printer_locations)
- [Edit Your Website Directory Entry](https://howto.cs.uchicago.edu/techstaff:www_directory_entry_editing)
- [CGI Programming](https://howto.cs.uchicago.edu/techstaff:how_to_use_cgi)

### **Python**

[Virtual Environments](https://howto.cs.uchicago.edu/python:virtual_environments)

### **Unix Help**

- [General](https://howto.cs.uchicago.edu/nix:general)
- [Unix Permissions](https://howto.cs.uchicago.edu/nix:permissions)

# **Version Control**

- [Getting started with Git](http://rogerdudler.github.io/git-guide)
- [SVN for Homework](https://howto.cs.uchicago.edu/svn_for_homework)

#### **Course Specific**

[CS 121 Fall 2015](https://www.classes.cs.uchicago.edu/archive/2015/fall/12100-1/labs/lab1/index.html)

[edit the sidebar](#page-0-0)

From: <https://howto.cs.uchicago.edu/>- **How do I?**

Permanent link: **<https://howto.cs.uchicago.edu/sidebar?rev=1452202483>**

Last update: **2016/01/07 15:34**

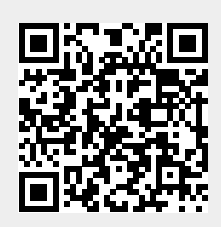